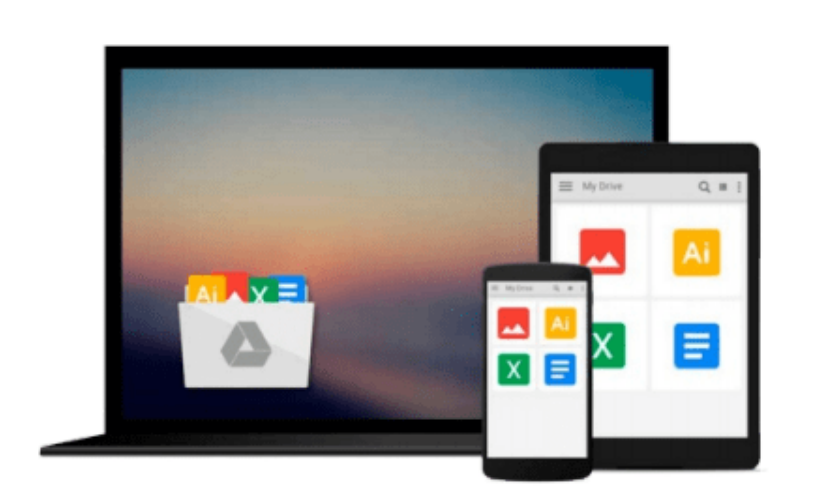

 $\equiv$ 

# **J.Campbell's .P.Gries's .J.Montojo's .G. Wilson'sPractical Programming(Practical Programming: An Introduction to Computer Science Using Python (Pragmatic Programmers) [Paperback]2009)**

*J.Campbell.P.Gries.J.Montojo.G. Wilson*

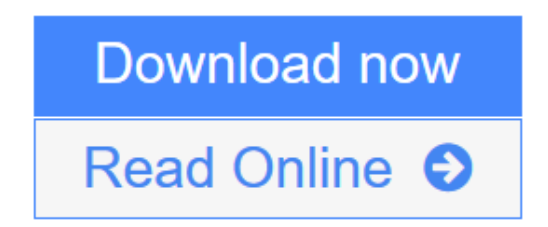

[Click here](http://youkof.club/go/read.php?id=B003VVY92K) if your download doesn"t start automatically

## **J.Campbell's .P.Gries's .J.Montojo's .G. Wilson'sPractical Programming(Practical Programming: An Introduction to Computer Science Using Python (Pragmatic Programmers) [Paperback]2009)**

J.Campbell.P.Gries.J.Montojo.G. Wilson

**J.Campbell's .P.Gries's .J.Montojo's .G. Wilson'sPractical Programming(Practical Programming: An Introduction to Computer Science Using Python (Pragmatic Programmers) [Paperback]2009)** J.Campbell.P.Gries.J.Montojo.G. Wilson

**[Download](http://youkof.club/go/read.php?id=B003VVY92K)** [J.Campbell's .P.Gries's .J.Montojo's .G. Wilson'sPracti ...pdf](http://youkof.club/go/read.php?id=B003VVY92K)

**[Read Online](http://youkof.club/go/read.php?id=B003VVY92K)** [J.Campbell's .P.Gries's .J.Montojo's .G. Wilson'sPrac ...pdf](http://youkof.club/go/read.php?id=B003VVY92K)

**Download and Read Free Online J.Campbell's .P.Gries's .J.Montojo's .G. Wilson'sPractical Programming(Practical Programming: An Introduction to Computer Science Using Python (Pragmatic Programmers) [Paperback]2009) J.Campbell.P.Gries.J.Montojo.G. Wilson**

**Download and Read Free Online J.Campbell's .P.Gries's .J.Montojo's .G. Wilson'sPractical Programming(Practical Programming: An Introduction to Computer Science Using Python (Pragmatic Programmers) [Paperback]2009) J.Campbell.P.Gries.J.Montojo.G. Wilson**

#### **From reader reviews:**

#### **Fernando Levering:**

Here thing why that J.Campbell's .P.Gries's .J.Montojo's .G. Wilson'sPractical Programming(Practical Programming: An Introduction to Computer Science Using Python (Pragmatic Programmers) [Paperback]2009) are different and reliable to be yours. First of all examining a book is good nonetheless it depends in the content of it which is the content is as scrumptious as food or not. J.Campbell's .P.Gries's .J.Montojo's .G. Wilson'sPractical Programming(Practical Programming: An Introduction to Computer Science Using Python (Pragmatic Programmers) [Paperback]2009) giving you information deeper including different ways, you can find any publication out there but there is no e-book that similar with J.Campbell's .P.Gries's .J.Montojo's .G. Wilson'sPractical Programming(Practical Programming: An Introduction to Computer Science Using Python (Pragmatic Programmers) [Paperback]2009). It gives you thrill looking at journey, its open up your own personal eyes about the thing that happened in the world which is perhaps can be happened around you. You can actually bring everywhere like in park, café, or even in your means home by train. Should you be having difficulties in bringing the published book maybe the form of J.Campbell's .P.Gries's .J.Montojo's .G. Wilson'sPractical Programming(Practical Programming: An Introduction to Computer Science Using Python (Pragmatic Programmers) [Paperback]2009) in e-book can be your choice.

#### **Tiffany Hassell:**

Reading a publication can be one of a lot of activity that everyone in the world likes. Do you like reading book consequently. There are a lot of reasons why people enjoy it. First reading a reserve will give you a lot of new info. When you read a e-book you will get new information due to the fact book is one of several ways to share the information or even their idea. Second, studying a book will make you actually more imaginative. When you reading a book especially tale fantasy book the author will bring that you imagine the story how the figures do it anything. Third, you may share your knowledge to other individuals. When you read this J.Campbell's .P.Gries's .J.Montojo's .G. Wilson'sPractical Programming(Practical Programming: An Introduction to Computer Science Using Python (Pragmatic Programmers) [Paperback]2009), you may tells your family, friends in addition to soon about yours publication. Your knowledge can inspire the mediocre, make them reading a guide.

#### **Donna Wright:**

The particular book J.Campbell's .P.Gries's .J.Montojo's .G. Wilson'sPractical Programming(Practical Programming: An Introduction to Computer Science Using Python (Pragmatic Programmers) [Paperback]2009) has a lot of knowledge on it. So when you make sure to read this book you can get a lot of gain. The book was compiled by the very famous author. The author makes some research just before write this book. This specific book very easy to read you can obtain the point easily after reading this article book.

### **Shirley Bishop:**

People live in this new moment of lifestyle always try to and must have the time or they will get great deal of stress from both everyday life and work. So , when we ask do people have extra time, we will say absolutely sure. People is human not only a robot. Then we request again, what kind of activity have you got when the spare time coming to you of course your answer will probably unlimited right. Then ever try this one, reading publications. It can be your alternative in spending your spare time, often the book you have read is actually J.Campbell's .P.Gries's .J.Montojo's .G. Wilson'sPractical Programming(Practical Programming: An Introduction to Computer Science Using Python (Pragmatic Programmers) [Paperback]2009).

**Download and Read Online J.Campbell's .P.Gries's .J.Montojo's .G. Wilson'sPractical Programming(Practical Programming: An Introduction to Computer Science Using Python (Pragmatic Programmers) [Paperback]2009) J.Campbell.P.Gries.J.Montojo.G. Wilson #L7WJUNC5QIO**

## **Read J.Campbell's .P.Gries's .J.Montojo's .G. Wilson'sPractical Programming(Practical Programming: An Introduction to Computer Science Using Python (Pragmatic Programmers) [Paperback]2009) by J.Campbell.P.Gries.J.Montojo.G. Wilson for online ebook**

J.Campbell's .P.Gries's .J.Montojo's .G. Wilson'sPractical Programming(Practical Programming: An Introduction to Computer Science Using Python (Pragmatic Programmers) [Paperback]2009) by J.Campbell.P.Gries.J.Montojo.G. Wilson Free PDF d0wnl0ad, audio books, books to read, good books to read, cheap books, good books, online books, books online, book reviews epub, read books online, books to read online, online library, greatbooks to read, PDF best books to read, top books to read J.Campbell's .P.Gries's .J.Montojo's .G. Wilson'sPractical Programming(Practical Programming: An Introduction to Computer Science Using Python (Pragmatic Programmers) [Paperback]2009) by J.Campbell.P.Gries.J.Montojo.G. Wilson books to read online.

**Online J.Campbell's .P.Gries's .J.Montojo's .G. Wilson'sPractical Programming(Practical Programming: An Introduction to Computer Science Using Python (Pragmatic Programmers) [Paperback]2009) by J.Campbell.P.Gries.J.Montojo.G. Wilson ebook PDF download**

**J.Campbell's .P.Gries's .J.Montojo's .G. Wilson'sPractical Programming(Practical Programming: An Introduction to Computer Science Using Python (Pragmatic Programmers) [Paperback]2009) by J.Campbell.P.Gries.J.Montojo.G. Wilson Doc**

**J.Campbell's .P.Gries's .J.Montojo's .G. Wilson'sPractical Programming(Practical Programming: An Introduction to Computer Science Using Python (Pragmatic Programmers) [Paperback]2009) by J.Campbell.P.Gries.J.Montojo.G. Wilson Mobipocket**

**J.Campbell's .P.Gries's .J.Montojo's .G. Wilson'sPractical Programming(Practical Programming: An Introduction to Computer Science Using Python (Pragmatic Programmers) [Paperback]2009) by J.Campbell.P.Gries.J.Montojo.G. Wilson EPub**